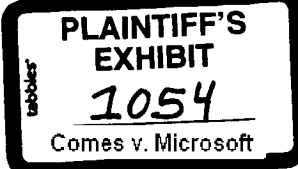

Ŷ.

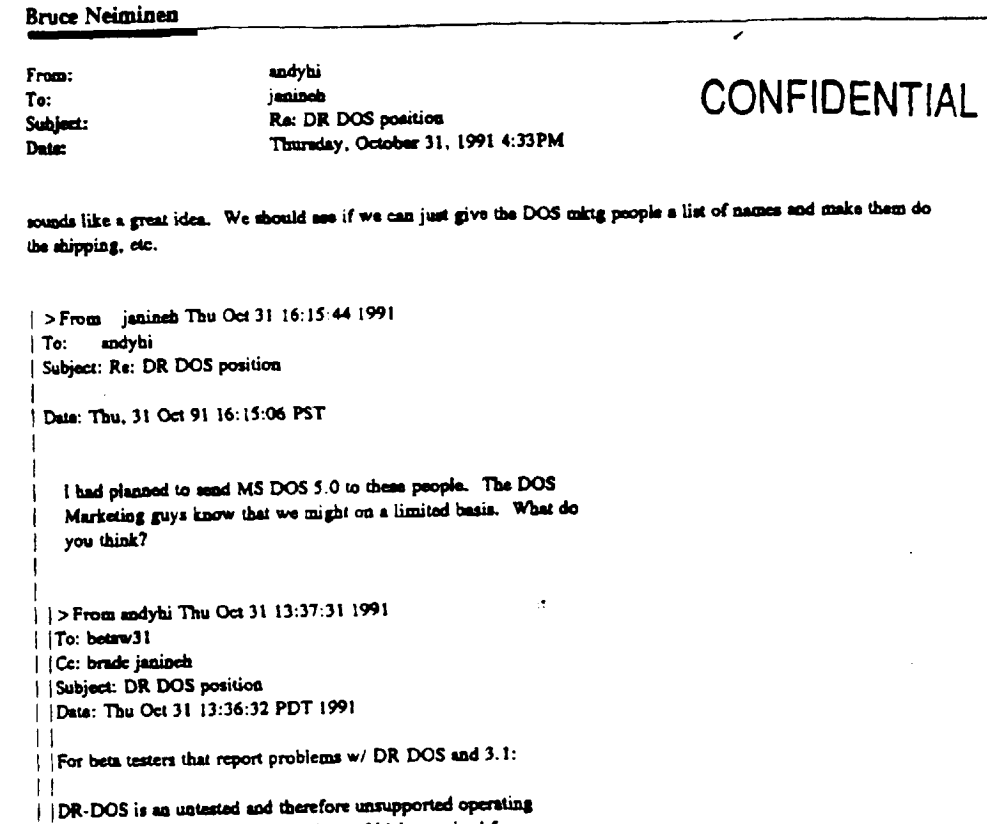

| system. MS-DOS (or OEM versions of it) is required for<br>| Windows. Using DR-DOS with Microsoft Windows is I at the sole risk of the user. We don't support it.  $\mathbf{1}$ || > From janineh Thu Oct 31 09:34:47 1991 || To: andylai || Subject: Dr. DOS revisited  $\mathbf{H}$ || Date: Thu, 31 Oct 91 09:34:19 PST  $\mathbf{\mathsf{H}}$  $\mathbf{H}$ || |> From a-andyt Wed Oct 30 22:08:19 1991 | | To: janineb || Subject: Dr. DOS revisited || | | Date: Wed Oct 30 22:05:37 PDT 1991

ШĹ

 $\sim 10^{-1}$  $\ddot{\phantom{a}}$ 

Page 11

10606232

 $\ddot{\phantom{a}}$ 

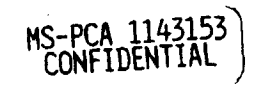

|| Janine, || | What should I tell these Dr. DOS people, if anything.  $||$  Thesks  $111$ || |#: 13887 S2/Setup || | 30-0ct-91 00:01:19  $11$  Sb: ADR DOS 6.0  $||$   $|$  To: all  $111$ || |Has anyone had any luck installing Win 3.1 under DR DOS 6.07 I get as || | far as disk # 2 then get dumped to doe with the measure: | | | Standard Mode: Protected Mode tapping error.  $111$ || There is 1 Reply.  $|||$ || |#: 13944 S2/Setup || | 30-0d-91 11:10:03 || | Sb: #13887-DR DOS 6.0 | | | | | Fm: Tony Montiel 70324,3446 || |To: Robin G. Bush 73650,541  $\mathbf{H}$ || |I've got the same problem with DR DOS 5.0. Unfortunately, that's all | | | the info I have...it still doesn't work. I reported the problem and || | have been trying different things, although nothing has worked yet. || || I'll let you know if I ever get it to work.  $\vert \vert \vert$  $\overline{1}$ 

## **CONFIDENTIAL**

 $\bar{\Sigma}$ 

X0606233

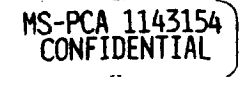

Page 12